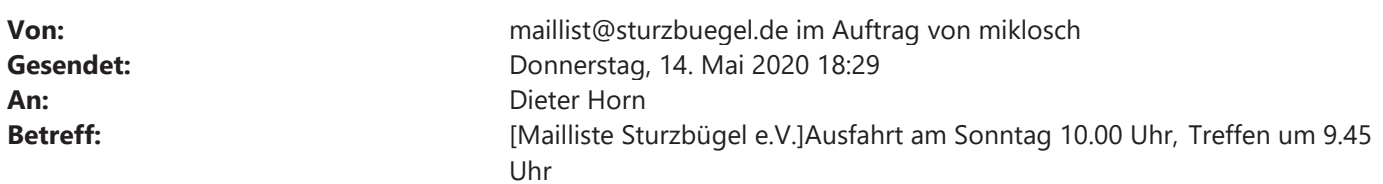

Hallo zusammen,

am Sonntag 17.05.2020, um 10.00 Uhr fahre ich eine große Runde (306 km) durch den Schwarzwald. Ich fahre um 10.00 Uhr am ADAC Verkehrsübungsplatz Leonberg (Glemseck) los. Interessierte können gerne mit, Treffen um 9.45 Uhr Vesper mitnehmen, vielleicht finden wir auch eine Pizza und Eis To Go.

Viele Grüße aus Bad Cannstatt Miklosch  $\overline{0}$ 

präsentiert von WP-Mailster - die flexible Mailinglist-Lösung für WordPress, weitere Informationen: https://wpmailster.com